# **como usar o pixbet**

- 1. como usar o pixbet
- 2. como usar o pixbet :sol bet casino
- 3. como usar o pixbet :casino park

# **como usar o pixbet**

#### Resumo:

**como usar o pixbet : Descubra o potencial de vitória em mka.arq.br! Registre-se hoje e reivindique um bônus especial para acelerar sua sorte!** 

contente:

Bem-vindo ao Bet365, a casa de apostas com as melhores odds e a maior variedade de mercados do mercado. Aqui você encontra tudo o que precisa para apostar nos seus esportes favoritos e se divertir muito.

Se você é apaixonado por esportes e gosta de apostar, o Bet365 é o lugar perfeito para você. Aqui você encontra as melhores odds do mercado, uma grande variedade de mercados de apostas e um serviço de atendimento ao cliente de primeira linha.

No Bet365, você pode apostar em como usar o pixbet todos os seus esportes favoritos, incluindo futebol, basquete, tênis, futebol americano e muito mais. Nós oferecemos uma ampla gama de mercados de apostas, desde apostas simples até apostas múltiplas e apostas ao vivo.

Além das excelentes odds e da variedade de mercados de apostas, o Bet365 também oferece uma série de recursos para tornar a como usar o pixbet experiência de apostas ainda melhor. Você pode usar o nosso serviço de transmissão ao vivo para acompanhar os seus jogos favoritos ao vivo, e também pode usar o nosso aplicativo móvel para apostar em como usar o pixbet qualquer lugar, a qualquer hora.

pergunta: Quais são as vantagens de apostar no Bet365?

# **como usar o pixbet**

#### **como usar o pixbet**

Ganhar 12 reais grátis no Pixbet pode parecer algo insignificante no início, mas pode se tornar no início de algo maior se você souber usar a como usar o pixbet headstart. Essa foi a minha experiência e eu gostaria de compartilhar com você o que eu fiz e como eu consegui isso.

#### **Como começar com as apostas no Pixbet**

Para começar a fazer apostas no Pixbet, eu tive que registrar uma conta em como usar o pixbet primeiro lugar. Isso envolve preencher alguns dados pessoais bem como meu CPF. Assim que eu finalize o registro, eu fui recompensado com um bônus de 12 reais que posso usar em como usar o pixbet minhas primeiras apostas. Eu podia ver o saldo em como usar o pixbet minha conta, o que me fez sentir mais confiante para fazer minhas primeiras apostas. Eu li todas as regras para garantir que estaria fazendo tudo corretamente.

#### **Meus primeiros passos nas apostas esportivas**

Eu nunca fiz apostas antes, então esse foi um território desconhecido para mim. Eu li as regras

do bolão do Pixbet e comecei a fazer algumas jogadas. Eu podia apostar tanto nos times de casa quanto nos times visitantes, o que me deu muitas opções para apostar. Há muitas variáveis que podem influenciar meus resultados, então eu tive que pensar cuidadosamente antes de finalizar minhas aposta. Mas com um grande incentivo como o bônus de 12 reais, eu fiquei empolgado para fazer meus jogos.

### **A tranquilidade de saber que posso apostar online**

Fazer minhas apostas on-line no Pixbet me trouxe muita tranquilidade. Não ter que me registrar ou fazer filas longas em como usar o pixbet apostas físicas é incrível. Eu simplesmente preciso ter um dispositivo conectado a internet, então eu posso jogar em como usar o pixbet qualquer lugar e em como usar o pixbet qualquer momento que eu desejar. Eu também não tenho que me preocupar em como usar o pixbet perder o meu dinheiro, uma vez que posso fazer todas as minhas transações no Pixbet serem em como usar o pixbet minutos pelo PIX.

## **Os resultados dos meus primeiros jogos**

Infelizmente, minhas primeiras jogadas no Pixbet não foram tão empolgantes como eu pensei que seriam. Eu dei tudo do meu meu para dar tudo certo, mas não foi tudo à toa, uma vez que cheguei perto de acertar algumas apostas, mas não consegui. Eu ainda fiz mais algumas apostas usando a minha headstart de ganhar 12 reais, e agora estou mais confiante com a forma como funciona o mercado de apostas esportivas. Especialmente após ver como funciona todo o processo e ver quantas opções eu tenho entre várias modalidades de apostas.

### **Então, você também quer ganhar 12 reais no Pixbet agora?**

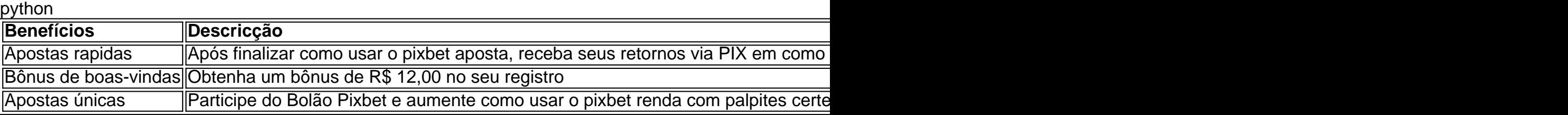

## **como usar o pixbet :sol bet casino**

Bem-vindo ao Bet365, a casa das apostas esportivas mais emocionantes e gratificantes! Aqui, você encontrará uma ampla gama de eventos esportivos para apostar, probabilidades competitivas e bônus incríveis. Prepare-se para uma experiência de apostas inesquecível no Bet365!

Se você é um apaixonado por esportes e busca uma plataforma de apostas confiável e empolgante, o Bet365 é o lugar perfeito para você. Com uma interface amigável, atendimento ao cliente 24 horas e uma variedade incomparável de opções de apostas, o Bet365 oferece uma experiência de apostas esportivas que não tem paralelo.

Neste artigo, vamos guiá-lo pelo incrível mundo do Bet365, apresentando seus principais recursos e benefícios. Descubra como aproveitar ao máximo como usar o pixbet conta Bet365, fazer apostas vencedoras e reivindicar bônus lucrativos. Prepare-se para elevar como usar o pixbet experiência de apostas esportivas a um novo patamar com o Bet365!

pergunta: Posso apostar em como usar o pixbet futebol no Bet365?

resposta: Sim, o Bet365 oferece uma ampla gama de opções de apostas em como usar o pixbet futebol, incluindo ligas, torneios e partidas de todo o mundo.

Fan Tan ao vivo, jogue online em:PokerStars Casino Casino.

O link do passado para o centro atual de Chinatown. Fan Tan Alley é nomeado após um

jogodejogo que atingiuo auge da como usar o pixbet popularidade neste local no início dos anos 1940, A game foi batizado em { como usar o pixbet homenagem a suas partes componente:Fan sendo para virar, e Tan significa pra espalhar Meme it E-mail: info.

# **como usar o pixbet :casino park**

# **Vice-presidente do Brasil visitará China**

A convite do vice-presidente chinês, Han Zheng, o vice-presidente da República Federativa do Brasil, Geraldo Alckmin, fará uma visita oficial à China de 4 a 8 de junho, anunciou nesta segunda-feira a porta-voz do Ministério das Relações Exteriores chinês, Mao Ning.

#### **Detalhes da visita**

- A visita será de 4 a 8 de junho de 2024.
- O vice-presidente brasileiro, Geraldo Alckmin, fará uma visita oficial à China.
- A visita acontece sob convite do vice-presidente chinês, Han Zheng.

## **Antecedentes da relação Brasil-China**

As relações entre o Brasil e a China têm sido historicamente amistosas, com uma parceria estratégica sendo estabelecida como usar o pixbet 2012. As duas nações cooperam como usar o pixbet vários setores, incluindo comércio, investimentos e tecnologia.

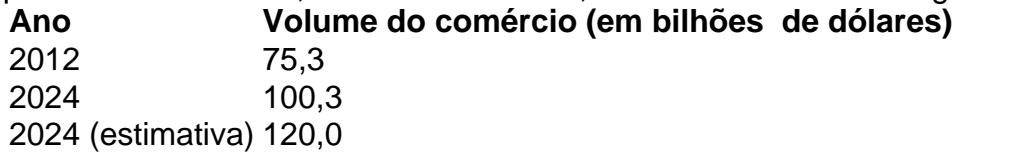

Author: mka.arq.br Subject: como usar o pixbet Keywords: como usar o pixbet Update: 2024/7/27 10:31:51